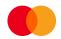

## Payment with non-recurrent authorisation securities – registration form

| Customer (Account holder)                                                                                   |                                        |                                      |      |  |     |
|----------------------------------------------------------------------------------------------------|----------------------------------------|--------------------------------------|------|--|-----|
| Enterprise No.: *                                                                                           |                                        |                                      |      |  |     |
| Name: *                                                                                                    |                                        | Adress 1: * (adressee or department) |      |  |     |
| Adress 2: * (street/postal/a dress)                                                                         |                                        | Postcode and city:                   |      |  |     |
| Country: *                                                                                                  |                                        | Telephone: *                         |      |  |     |
| Contact person:                                                                                             |                                        | e-mail: *                            |      |  |     |
| Oppdragskonto:                                                                                              |                                        |                                      |      |  |     |
| This agreement concerns                                                                                     |                                        |                                      |      |  |     |
| Payment with non-recurrent authorisation, securities transactions                                           |                                        | Agreement ID:                        |      |  |     |
| Payment with non-recurrent authorisation, securities transactions creditor paid (payee must cover all fees) |                                        | Agreement ID:                        |      |  |     |
| 2. Limit                                                                                                    |                                        |                                      |      |  |     |
| Limit per transaction*:                                                                                     |                                        |                                      |      |  | NOK |
| *Max amount is 5 million (if th                                                                             | s field is blank, 5 million will be re | corded as the upper li               | mit) |  |     |
| Default description or                                                                                      | account statement (max 30 pos          | s)                                   |      |  |     |
|                                                                                                    |                                        |                                      |      |  |     |
| 4. Change of account                                                                                        |                                        |                                      |      |  |     |
| Old account No.:                                                                                            |                                        | Agreement ID:                        |      |  |     |
| New account No :                                                                                            |                                        | Valid from (date):                   |      |  |     |

VERSION 1.1 PAGE 1

| 5. Data sender                                                                  |                                                       |                          |              |                                                                          |                  |                 |         |               |
|---------------------------------------------------------------------------------|-------------------------------------------------------|--------------------------|--------------|--------------------------------------------------------------------------|------------------|-----------------|---------|---------------|
| Distributor ID: (The data                                                       | dispatcher that t                                     | transfers th             | e file to MF | PS, i.e. via C                                                           | Online Bank).    |                 |         |               |
| Customer ID in MPS:                                                             |                                                       |                          |              |                                                                          |                  |                 |         |               |
| Receipt for registered transmissions:                                           |                                                       |                          |              |                                                                          |                  |                 |         |               |
| e-mail (Only applies to banking)                                                | e-mail (Only applies to customers via Online<br>king) |                          |              | Customer portal mailbox SFTP                                             |                  |                 |         |               |
| Name:                                                                           |                                                       |                          |              | e-mail:                                                                  |                  |                 |         |               |
| (For additional information, please use the field for remarks on the last page) |                                                       |                          |              |                                                                          |                  |                 |         |               |
| 6. Recipient of transaction data                                                |                                                       |                          |              |                                                                          |                  |                 |         |               |
| Name and address must Customer.                                                 | only be filled in if                                  | different f              | rom field 1. |                                                                          | MPS custon       | ner unit ID:    |         |               |
| Name:                                                                           |                                                       |                          |              | Address:                                                                 |                  |                 |         |               |
| Telephone:                                                                      |                                                       | (If any of               |              | are neede                                                                | d, please speci  | fy in the field | for con | nments on the |
| 7. Allocation of transaction data to a period                                   |                                                       |                          |              |                                                                          |                  |                 |         |               |
| Return of approved tr                                                           | ansactions                                            |                          |              | Retur                                                                    | n of rejected tr | ansactions      |         |               |
| Daily:                                                                          | Or:                                                   |                          |              |                                                                          |                  |                 |         |               |
| Morning settlement                                                              | Middle set                                            | tlement 3                | Weekday      | (s) 1-5                                                                  |                  |                 |         |               |
| Middle settlement 2                                                             | Final settle                                          | Day (s) of month<br>1-31 |              |                                                                          |                  |                 |         |               |
| If not specified above, entry data will be sent once per day (final settlement) |                                                       |                          |              |                                                                          |                  |                 |         |               |
| 8. E-mail recepient                                                             | for receipt lists                                     |                          |              |                                                                          |                  |                 |         |               |
| If Name and address is di                                                       | fferent from fiel                                     | d 1. Custom              | ner, please  | use the cor                                                              | nments field.    |                 |         |               |
| MPS customer unit ID:                                                           | mor unit ID:                                          |                          |              | The list will be e-<br>mailed to: (Joint e-<br>mail address of<br>payee) |                  |                 |         |               |
| 9. Comments field                                                               |                                                       |                          |              |                                                                          |                  |                 |         |               |
| NOTE! Always refers to the field that the comment is related to.                |                                                       |                          |              |                                                                          |                  |                 |         |               |
|                                                                                 |                                                       |                          |              |                                                                          |                  |                 |         |               |
| 10. Contacts                                                                    |                                                       |                          |              |                                                                          |                  |                 |         |               |
| The software supplier:                                                          |                                                       |                          |              |                                                                          |                  | Telephone:      |         |               |
| E-mail:                                                                         |                                                       |                          |              |                                                                          |                  |                 |         |               |
| The bank:                                                                       |                                                       |                          |              |                                                                          |                  | Telephone:      |         |               |

| E-mail:                                                                              |  |                              |  |  |  |
|--------------------------------------------------------------------------------------|--|------------------------------|--|--|--|
| 11. Signatures - Account holder has read and accepted agreement terms and conditions |  |                              |  |  |  |
| Date/place                                                                           |  | Date/place                   |  |  |  |
| Customer signature                                                                   |  | Bank signature               |  |  |  |
|                                                                                      |  | Signature in capital letters |  |  |  |